ӘОЖ 069.5:730 + 73.026 https://doi.org/10.54944/kzbkx783tv94

### **Палеонтологиялық экспонаттардың көшірмелерін жасау әдістері**

## **Назымбетова Г.Ш., Акынов Ж.А.**

ҚР ҒЖБМ ҒК «Зоология институты» РМК, аль-Фараби, 93, Алматы, 050010, Қазақстан E-mail: g.nazymbetova@mail.ru

**Тұжырым**. Мақалада палеонтологиялық жәдігерлердің көшірмелерін жасаудағы көп жылдық тәжірибеге негізделген палеонтологиялық жәдігерлердің көшірмелерін жасау әдістері берілген. Ұсынылған әдістер қателіктерді болдырмауға, экспонаттардың сапасын жақсартуға, оларды өндіру уақытын қысқартуға және олардың қызмет ету мерзімін арттыруға мүмкіндік береді. Бұл ұсыныстар реставратор-суретшілерге, өнертанушыларға және музей кураторларына арналған. Бұл ұсыныстар ҚР ҒЖБМ ҒК «Ғылым ордасы» Табиғат музейінде палеонтологиялық қазба сүйектердің көшірмесін жасау және қалпына келтіру бойынша тағылымдамадан өту кезінде жас мамандарға қажетті кәсіби дағдыларды үйретудегі көп жылдық тәжірибеге негізделген.

**Кілтті сөздер**: Қалпына келтіру, музей, көшірме, жәдігер.

### **Кіріспе**

Музей көрмелерінің мәні экспонатқа айналған музей заттарын көрсету болып табылады. Кейде түпнұсқалармен бірге музей заттарының көшірмелері көбінесе көрме материалдары ретінде әрекет етеді. Алғашқы құйма (көшірме) музей 1827 жылы Бонн қаласында құрылды. Ең танымал құйма музейлер: Дрездендегі Корольдік Альбертин музейі (1887 жылдан бастап қайта салынған Арсенал ғимаратында орналасқан), Мәскеудегі Бейнелеу өнері музейі (қазіргі Пушкин атындағы Мемлекеттік бейнелеу өнері музейі). Көшірме – музей экспонаттарының орнына көрсету үшін арнайы жасалған заттар. Көшірме түпнұсқаның маңызды мүмкіндіктерін қайталайды. Түпнұсқаның өлшемі, пішіні, түсі, текстурасы балауыздан, папье-машеден, пластмассадан, гипстен және басқа материалдардан жасалған муляждар арқылы дәл беріледі.

Гипсті мүсіндік материал ретінде пайдалану ежелгі дәуірден бері белгілі. Оны бірінші болып мүсіндік портреттер жасауда мысырлықтар пайдаланды. Ең көне гипс өнімдер Эхнатон дәуірінің шеберханаларында табылған және 14 ғасырдың 40-жылдарына жатады. Эллиндік дәуір гипспен жұмыс істеудің жаңа әдісін жасады - қалыпқа құю. Бұл технология мүсін жасау процесін айтарлықтай жылдамдатып, дайын ескерткіштерді қайталауға мүмкіндік берді. Дәл осы әдіс құйма жасауда негізгі болып табылады (Николас Пенни [Nicholas Penny] 1993).

Көшірме жасау үшін саз және қағаз қабатымен жабылған түпнұсқа жұмыс гипс қаптамасымен жабылады, оның ішіне жұмыс көлемі үлкен болса, арматура бөліктері салынады. Корпус қатайып, түпнұсқадан алынғаннан кейін, пайда болған пішіндегі ұсақ ақаулар жойылады және көркем сылақ құю үшін тесіктер бұрғыланады (Одноралов [Odnoralov] 1982). Көшіру қатаң түрде жүреді бастапқы жұмыс бойынша, бірақ көшірменің өлшемдерін пропорционалды өзгертуге болады. Түпнұсқаладың көшірмесін жасау оңай емес. Алынған нысандар табиғи заттардың дәл көшірмелері сияқты. Бір қарағанда, тіпті сарапшылар да айырмашылықты байқамайды.

Бұл мақаланы жазудың мақсаты – музей экспонаттарының көшірмелерін техникалық жасаудың әдістемелік сипаттамасын, жұмыстың негізгі кезеңдерін, қажетті материалдар мен құралдар бойынша мәліметтер беру.

### **Материал мен зерттеу әдістері**

Табиғат музейінің жинақ материалы негізінен Қазақстан территориясынан жиналған. XX ғасырдың 30-жылдарынан бастап Қазақстан Республикасы Зоология институтының ұжымы тұлыптар жасау, негізінен омыртқалы жануарлардың қаңқалары мен сүйек қалдықтарын жинау

бойынша жұмыстарды белсенді жүргізді. Жинақ әртүрлі тәсілдермен толықтырылды. Бұл кездейсоқ олжалар, аңшылардың олжасы және экспедиция материалдары. Қазіргі таңда музейде қажетті экспонаттардың көшірмелерімен толығуда. Жұмыс үшін арнайы мүсіндік силикон, силиконды сұйылту үшін катализатор (қатайтқыш), Zetaplus стоматологиялық массасы, пластитилин, гипс және тағы басқада материалдар қолданылды жұмыс барысында толық мәліметтер берілді.

## **Зерттеу нәтижелері**

Жұмысымызда көшірме жасаудың бірнеше әдісі және жасалу жолы туралы толық мағұлмат ұсынамыз.

Бірінші әдіс - түпнұсқасы болмаған жағдайда фотосуреттен көшірме жасау. Бұл әдіс бірнеше кезеңнен тұрады.

Фотосуретті масштабқа сәйкес көшіру (егер фотосурет түпнұсқаның өлшеміне сәйкес келмесе, онда фотокөшірме үлкейтіледі немесе өлшемі кішірейтіледі).

- 1) Фотокөшірменің сұлбасы бойынша пластилиннен макет жасау
- 2) Матрицалық қалып жасау
- 3) көшірмелерді алу

4) Бояу

Жоғарыдағы тізімнен көрініп тұрғандай, бұл әдіс күрделі және көп сатылы. Бастамас бұрын қажетті материалды дайындау керек:

1. Пластилин – макет жасауға арналған

2. Гипс – пішінді алуға және көшірмесін жасауға арналған

3. Майлау – балауыз немесе вазелин

Сонымен қатар, келесі құралдар қажет:

•Қайшы

- Щетка
- Гипсті сұйылтуға арналған сұйықтық
- Шпатель
- Көшірме жасайтын құрал.

Жұмыстың бірінші кезеңінде біз суреттің фотокөшірмесін жасаймыз. Нақты көшірмені алу үшін экспонаттың барлық нақты өлшемдерін сақтау керек. Бұл пластилиннен үлгіні мүсіндеу кезінде өте маңызды. Алынған фотокөшірмені әрі қарай жұмыс істеу үшін контур бойымен мұқият кесеміз (сурет 1). Бұл әдіс көбінесе шағын көрме өлшемдері үшін және басып шығару кезінде қолданылады.

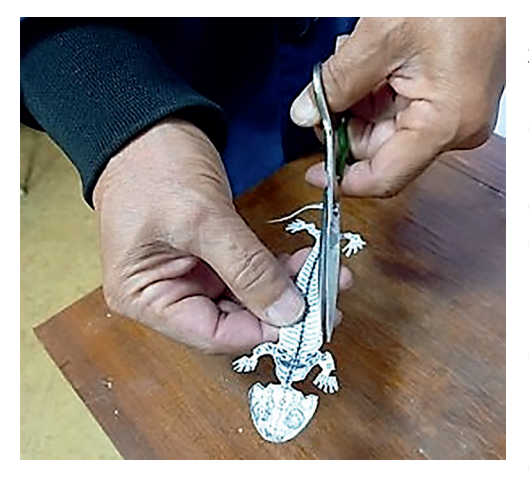

Сурет 1 - Фотокөшірмені контур бойымен мұқият кесу

Figure 1 - Carefully cut the photocopy along the contour

Келесі кезең - пластилин үлгісін жасау. Болашақ экспонаттың сыртқы түрін анық елестету үшін дәл пластилин үлгісін жасау керек. Егер көркемдік дағдылар болса, модель кескіннің контуры бойынша мүсінделеді. Кесілген фотосурет (біздің жағдайда бұл амфибия ізінің фотосуреті) тас қабатының фрагментін имитациялай отырып, алдын ала оралған және дайындалған пластилин қабатына орналастырылған (сурет 2). Содан кейін, осы қабатта фотосурет контур бойымен сызылады және модель осы фотосуреттің контуры бойынша тікелей қалыптасады.

Матрица дайындау. Дайын модель бұрын полиэтиленмен қапталған төмен жақтары бар қорапқа салынған (фото 3). Әрі қарай, модель балауызбен немесе вазелинмен майланады және толығымен сұйық гипс ерітіндісімен толтырылады. Біраз уақыттан кейін гипс қатайып, пішін алынады - терең айна кескін немесе теріс кескіні бар матрица (сурет 3).

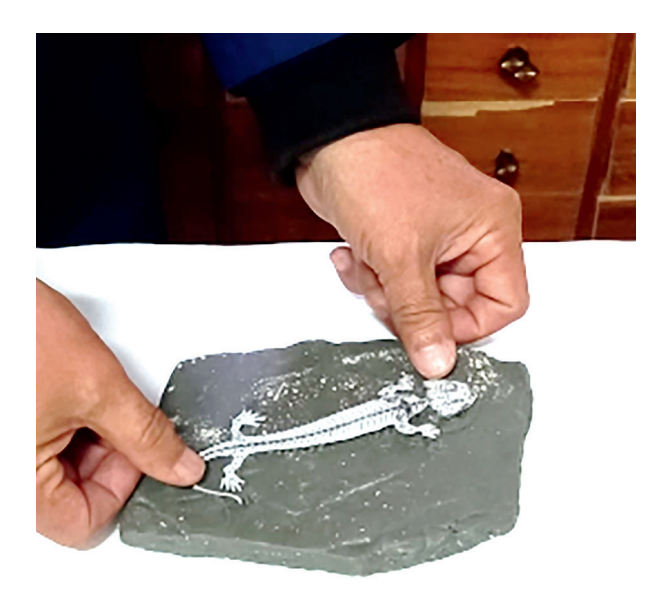

Сурет 2 - Кесілген фотосурет пластилин қабатына орналастырылған

Figure 2 - A cut-out photo is placed on a layer of plasticine

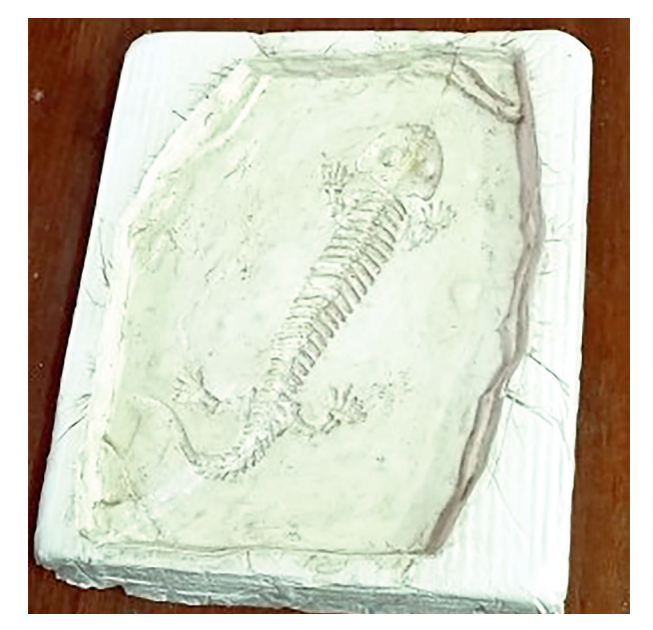

Сурет 3 - Терең айна кескін немесе теріс кескіні бар матрица

Figure 3 - A matrix with a deep mirror image or negative image

 Көшірме жасау. Көшірме алу үшін дайын гипс матрицасы ішкі жағынан балауызбен майланады және жоғары берік гипспен толтырылады. Содан кейін олар гипс қатайғанша күтеді. Бірнеше сағаттан кейін толығымен қатайтылған масса қалыптан шығарылады. Бұл масса өте айқын формаларды алады және пластилин үлгісінің дәл көрінісі болып табылады (Сурет 4).

 Бояу. Жұмыстың соңғы кезеңі - бояу процесі. Бұл процес зергерлік бұйымдармен жұмыс істегендей ұқыптылықты қажет етеді. Бояу жұқа көркем қылқаламдармен жүзеге асырылады, өйткені барлық бөлшектер салыстырмалы түрде кішкентай. Түстерді қосу арқылы су негізіндегі бояу қолданылады. Әрі қарай, өнімді сыртқы әсерлерден қорғау үшін көшірменің бүкіл беті күңгірт лакпен жабылады (5-сурет). Осылайша, бұл әдіс түпнұсқа болмаған немесе жоғалған жағдайда көшірмелерді жасауға мүмкіндік береді.

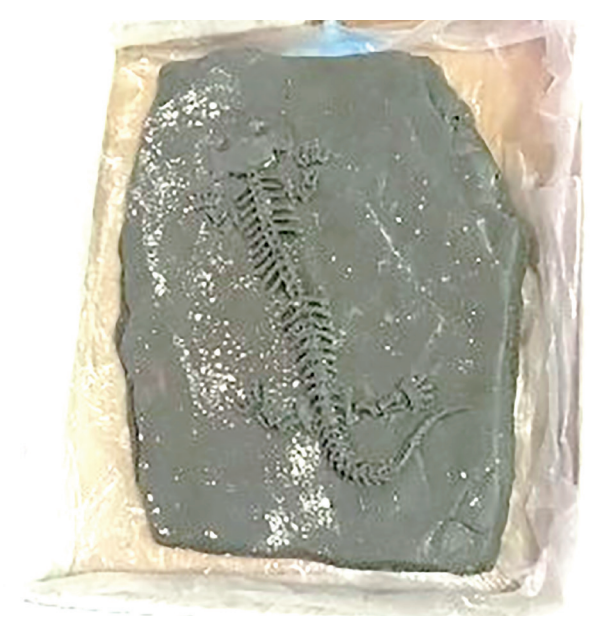

Сурет 4 - Көшірме Figure 4 - Copy

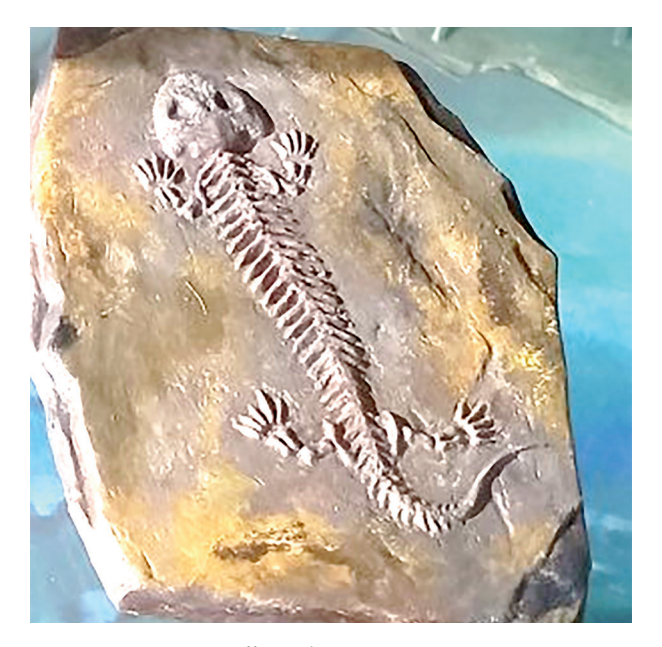

Сурет 5 - Дайын болған көшірме Figure 5 - Finished copy

## **Түпнұсқа болған кезде көшірме жасау**

Бұл әдісті жасау ең оңай, өйткені бұл жағдайда түпнұсқа музей экспонаты бар және масштабты модельді мүсіндеудің қажеті жоқ. Бұл әдіс бірнеше қадамдардан тұрады:

- 1. Матрица дайындау
- 2. Форманы толтыру арқылы көшірме жасау
- 3. Көшірмені бояу
- Матрицаны құру

Матрицаны жасау үшін біз осы мақсатта Zetaplus стоматологиялық массасын қолдандық. Бұл массаны қолдану өте ыңғайлы, өйткені оның пластикасы жоғары және тез қатады. Zetaplus екі компоненттен тұрады: массаның өзі және қатайтқышы. Матрица жасау үшін масса және қатайтқышты қажетті пропорцияда бірнеше секунд бойы араластырып содан кейін түпнұсқаның бетінің жартысына тез жағылады. Масса экспонаттың бір жартысында қатайған кезде, осы массаның тағы біраз мөлшерін илеп және біраз уақыттан кейін түпнұсқаның бетінің қалған жартысына толықтай аздап қабаттасу арқылы жағып, яғни экспонаттың екінші бетін жабады (сурет 6) .

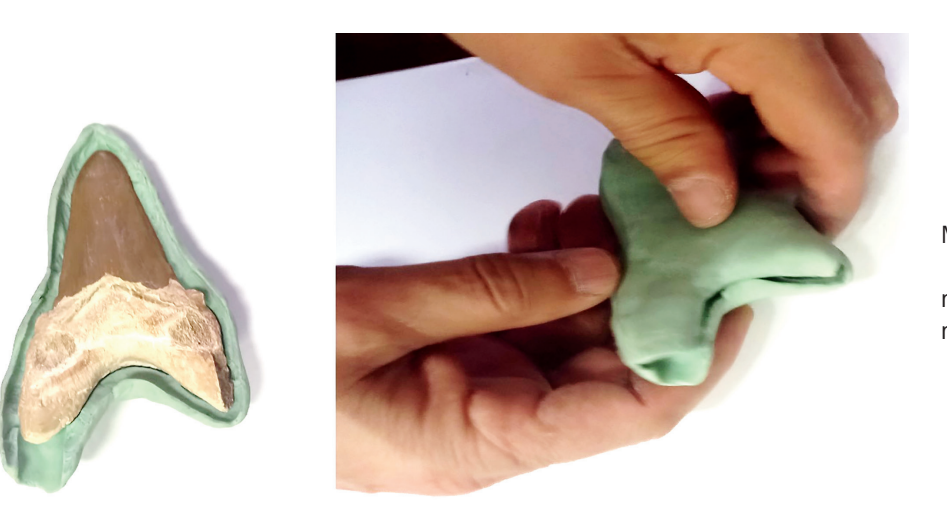

Сурет 6 - Матрица жасау сәті Figure 6 - The moment of creating a matrix

Біз матрицаның жоғарғы бөлігінде саңылау қалдырамыз, осылайша гипс болашақта дайын қалыпқа құйылады (Сурет 7). Бірнеше сағаттан кейін масса толығымен қатайып, матрица дайын болғанда, біз түпнұсқадан мұқият аламыз. Қаттыланған масса серпімді және пішінін жақсы ұстайды. Бұл масса шағын өлшемді матрицаларды жасау үшін жақсы, ал осы массадан жасалған матрицалар салыстырмалы түрде мықты. Бұл әдістің бірінші кезеңін аяқтайды.

Көшірмесін алу. Дайын матрица таспамен оралған, сондықтан матрицаға гипс құйылған кезде қалып кездейсоқ ашылады. Көшірмені алу үшін тек жоғары берік гипс қолданылады. Гипс толығымен қатайғаннан кейін матрица мұқият ашылады және дайын көшірме алынады. Көшірме тазартылады, артық гипс алынып, тегістеледі (сурет 8).

Бояу. Көшірме түпнұсқаның түсіне сәйкес келетін бояумен боялады және түсін сақтау үшін күңгірт лакпен қапталады. Кейде лак орнына PVA желімін қолдануға болады. Қолданылатын бояу сыртқы әсерлерге төзімді (сурет 9).

### **Үлкен экспонаттан нақты көшірме алу**

Әсіресе үлкен экспонаттармен жұмыс істеу қиын, сондықтан үлкен көшірмелерді жасау процесі күрделі. Үлкен көшірмелерді алу үшін келесі әдісті пайдаланады. Бұл ең күрделі және көп уақытты қажет етеді.

Ол бірдей мақсаттарды көздейді:

- 1. Түпнұсқадан пішіндерді алып тастау жалпы матрица жасау
- 2. Үлкен жәдігерден нақты көшірме алу
- 3. Көшірме мен түпнұсқаның толық ұқсастығына қол жеткізу үшін көшірмені бояу

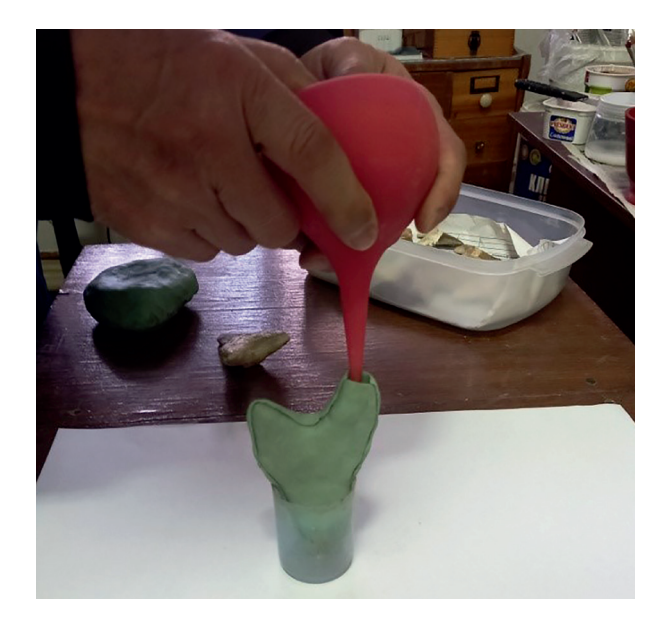

Сурет 7- Дайын матрицага массаны құйылуы Figure 7 - Pouring mass into the finished matrix

4. Жұмысты бастау үшін келесі материалды дайындау керек:

• Силикон – қалыптарды жасауға арналған

• Шыны талшық – көшірмелерді жасауға және силиконды қалыптарды нығайтуға арналған

- Гипс қосалқы жұмыстарға арналған
- Майлау балауыз немесе литол

• Пластилин – жиектерді жағуға арналған Жұмысқа қажетті құралдар:

- •Пышақ
- Қылшықтар
- Полиэтилен қолғаптар
- Гипсті сұйылтуға арналған сұйықтық
- Шпатель

Матрица жасау. Матрицаны алу үшін экспонаттың беті визуалды түрде бірнеше бөліктерге бөлінеді (екі бүйірлік және қосалқы). Бұл түпнұсқадан жеке пішіндерді алып тастауды жеңілдету және одан әрі толық жалпы матрицаны алу үшін қажет. Пластилиннің шеттері жеке пішіндердің периметрі бойынша орналастырылған (сурет 10). Бұл қалыпқа түпнұсқаның бетіне құйылған силикон жақтардың шекарасынан тыс таралмауы үшін жасалады.

Жұмыс үшін арнайы мүсіндік силикон қолданылады. Силикон катализатормен (қатайтқышпен) сұйылтылған. Қатайтқыш шприцпен силиконға құйылады және 100 г пропорцияда жақсы араласады, силиконға 1,5 грамм қатайтқыш қосылады. Сұйылтылған силикон пішіндердің периметрі бойынша орналастырылған қалыптың бетіне құйылады және ол қатайғанша оның бүкіл бетіне таралады (сурет 11).

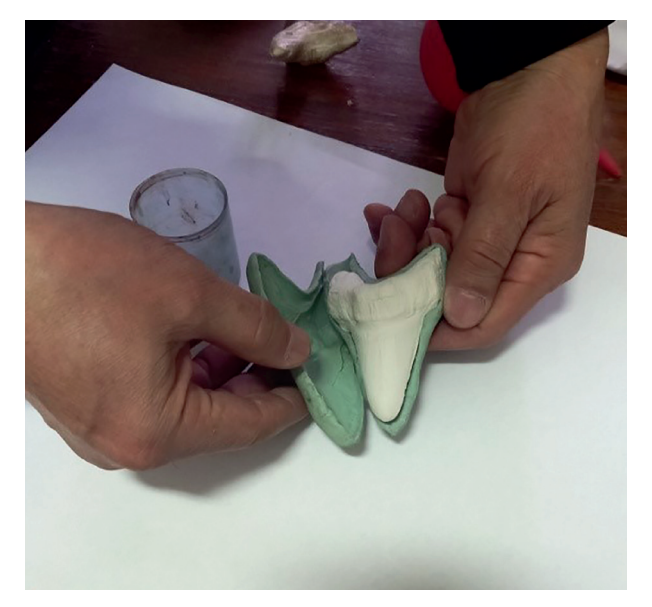

Сурет 8- Дайын көшірмені алу Figure 8- Getting the finished copy

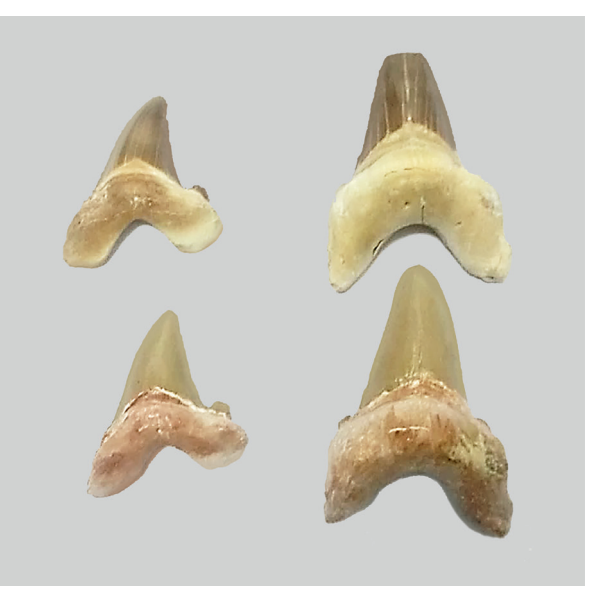

Сурет 9 - Дайын болған көшірме Figure 9 - Finished copy

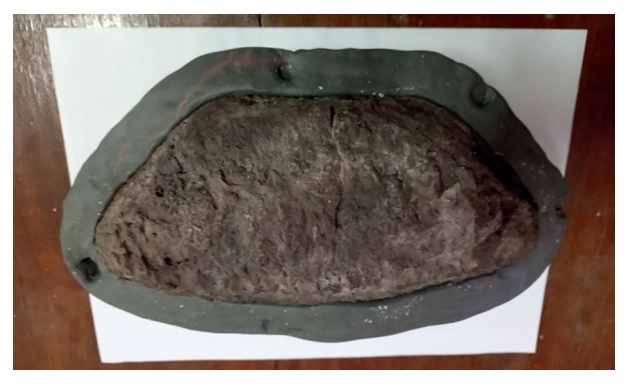

Сурет 10 - Пластилиннің шеттері жеке Figure 10 - The edges of plasticine are placed along the perimeter of individual shapes

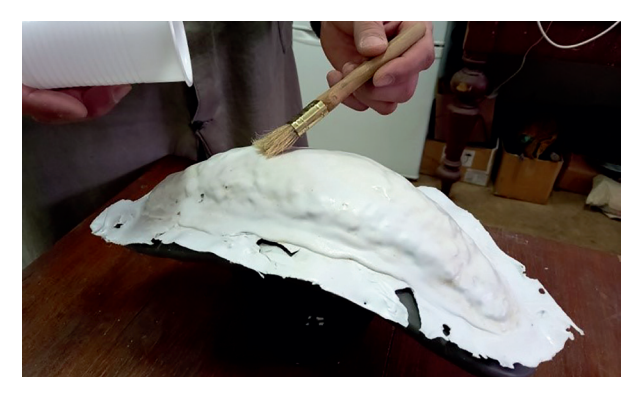

Сурет 11 - Қалыптың бүкіл бетіне таралған сұйылтылған силикон

Figure 11 - Diluted silicone spread over the entire surface of the mold

100 грамм шайырға 1 грамм пропорцияда бутанокс қатайтқышпен араластырылады. Полиэфирлі шайыр шыны талшыққа қылқаламмен жағылады және силиконды қалыптың бетіне жабыстырылады. Шыны талшықты жабын болашақ матрицаның ұзақ қызмет етуімен беріктігін қамтамасыз ету үшін бірнеше қабаттарда силиконмен бірдей етіп жасалады. Шыны талшықты жабын толығымен қатайғаннан кейін пішіннің бетінен пластилинді жақтары алынады, шыны талшықтың шеттері кесіледі және қалыптың бүкіл периметрі бойынша силикон беті балауызбен майланады. Бұл келесі жұмыс кезінде матрицаның екі силикон бөлігі бір-біріне жабысып қалмауы үшін жасалады.

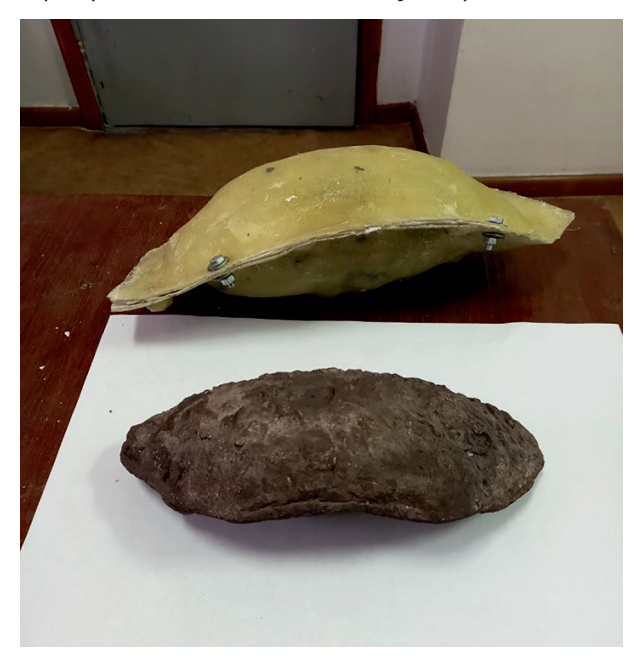

Сурет 13 - Дайындалған және құрастырылған пішіндер матрица

Figure 13 - Prepared and assembled forms matrix

Содан кейін екінші қабат силикон бірінші қабатының үстіне құйылады, 100 грамм силикон 3 грамм қатайтқыштың пропорциясында сұйылтылған. Ең күшті үшінші қабат. Ол 100 г сұйылтылған. силикон 4 гр. қатайтқыш. Әрі қарай, көп қабатты силиконды қалыптың бетіне кішкене шығыңқылау құйылады. Бұл проекциялардың үстіне шыны талшықты жабын қолданылады (сурет 12).

Ол силикон пішінін одан әрі цементтейді және ұстайды, бұл оны серпімді және берік етеді. Қаптама алдын ала кесілген, полиэфирлі шайырмен сіңдірілген шыны талшықтардың кішкене бөліктерімен желімделген. Шайыр, өз кезегінде,

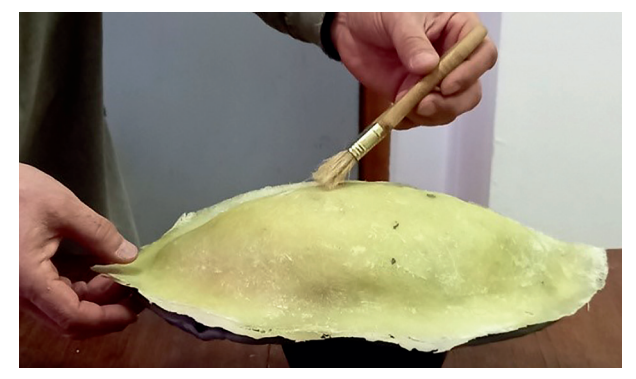

Сурет 12 - Көп қабатты силиконның үстіне шыны талшықты жабын қолданылады

Figure 12 - Fiberglass coating is applied over multilayer silicone

Пластилиннің жақтары екі біріктіретін бүйірлік пішіндер арасында бос орын болмайтындай жойылады. Содан кейін қалыптың қалған екінші бөлігі бірінші сияқты силиконмен толтырылады, шыны талшықты жабынмен бекітіліп, қалып жасаудың бүкіл процесін қайталайды. Дайын пішіндер түпнұсқаның бетінен мұқият алынып тасталады, жиектері жылтыратылады және екі бөлікті бір-біріне қосу үшін болттар үшін тесіктер жасалады. Дайындалған және құрастырылған пішіндер матрица болып табылады (сурет 13).

Көшірме жасау. Жұмыстың келесі кезеңі көшірме жасау процесі. Бұл кезеңде пішіннің ішкі жағы гелькоат қабатымен қапталған (боялған). Гелькоат - бояу, ол қапталған кезде оның барлық маңызды белгілерін қайталай отырып, түпнұсқаның барлық рельефін көрсетеді. Гелькоаттың негізі 100 г пропорцияда 1 грамм қатайтқышпен (бутанокс) араласқан полиэфирлі шайыр болып табылады. Көшірме жасау үшін сары гелькоат қолданылады. Гелькоат қабаты кептірілгеннен кейін оған жұқа

шыны талшық қабаты қолданылады. Содан кейін, шыны талшық қатайған кезде, оған бірдей жабынның тағы 2 қабаты қолданылады. Толық қатаюдан кейін жабынның шеттері кесіліп, тегістеледі. Біріншісі сияқты, көшірме жасаудың бүкіл процесін толығымен қайталай отырып, екінші пішіннің ішкі жағы өңделеді. Содан кейін көшірменің екі бөлігі қалыптардан алынып, бірбіріне сәйкестендіріліп, тігіс бойымен жабыстырылады, бұзылулар ұнтақталып, тегістеледі және тігіс жаққышпен жабылады. Сондықтан толық өңдеуден кейін олар толық көшірме алады.

Көшірме матрицаны қатайтатын материалмен - гипс, пластик немесе көбікпен толтыру арқылы да жасалуы мүмкін. Бұл әдіс жоғарыда егжей-тегжейлі талқыланды. Осы әдіспен көшірмені алу үшін материалды толтыру үшін тігіс бойымен матрицада тесік жасалады. Түпнұсқаның өлшемі салыстырмалы түрде үлкен болмауы керек. Әйтпесе, толтырғыш материалдың үлкен шығыны болады және болашақ көшірменің салмағы айтарлықтай артады.

Бояу. Соңғы кезең - бояу процесі. Бұл кезеңде көшірменің барлық бөлшектерін жетілдіру үшін дайын көшірме қолмен боялады. Түс мұқият таңдалып, беті лакпен жабылған. Мұның бәрі алынған көшірме түпнұсқаға толығымен ұқсас болуын қамтамасыз ету үшін жасалады.

### **Қорытынды**

Баға жетпес түпнұсқалардың құймаларын жасаудың көптеген жақсы және заңды себептері бар. Түпнұсқа олжаны сақтап қалу үшін, қауіпсіздік мақсатында түпнұсқаның орнына экспонаттардың көшірмелерін көрмеге қоятын музей жетекшісі, зақымдалған табиғат туындысын қалпына келтіруді немесе ауыстыруды қажет ететін, оның көшірмесін жасағысы келетін реставратор, олардың барлығы арнайы ағынды қоспалар мен силиконды қалыптау қосылыстарын пайдалана отырып құю технологиясын пайдаланады. Мұндай өнімдер жеңіл, олар күннен, шаңнан, сызбадан және ылғалдылықтан арнайы қосылыстармен қорғалған. Жарқын көшірмелер оң атмосфераны қамтамасыз етеді және күрделі күтімді қажет етпейді. Бояулар улы емес және адам денсаулығына зиянсыз ұзақ жылдар бойы қызмет етеді. Осындай көшірмелердің көмегімен жасалған көшірмелер ойлап тапқан экспозицияны толықтырады, композицияны мұқият қарауға әсер етеді, бұл көрерменнің музейге деген қызығушылығын сақтауға мүмкіндік береді. Көшірме ешқашан түпнұсқаны алмастырмауы керек. Оның маңызды рөлі бар - тәрбиелік рөл.

### **ӘДЕБИЕТТЕР**

Nicholas Penny 1993. The Materials of Sculpture. Yale University Press. 318 р.

Одноралов Н.В. 1982. Скульптура и скульптурные материалы. Москва: *Изобразительное искусство*. 224 с.

### **REFERENCES**

Nicholas Penny 1993. The Materials of Sculpture. Yale University Press. 318 р. Odnoralov N.V. 1982. Skulptura i skulpturnyye materialy. Moskva: Izobrazitelnoe iskusstvo. 224 р.

#### **Назымбетова Г.Ш., Акынов Ж.А. Способы изготовления копий палеонтологических экспонатов**

**Аннатация.** В статье представлены способы изготовления копий палеонтологических экспонатов, основанные на многолетнем опыте изготовления копий палеонтологических экспонатов. Предложенные методы позволяют избежать ошибок, улучшить качество экспонатов, сократить сроки их изготовления и увеличить срок службы. Настоящие методические рекомендации адресованы художникам-реставраторам, искусствоведам и музейным хранителям. Данные рекомендации основаны на многолетнем опыте обучения молодых специалистов необходимым профессиональным навыкам в ходе стажировок по изготовлению копий и реставрации палеонтологических ископаемых костей в Музее природы РГП «Ғылым ордасы» КН МНВО РК

**Ключевые слова.** Рестоврация, музей, копия, экспонат.

#### **Nazymbetova G.Sh., Akynov Zh.A. Methods of making copies of paleontological exhibits**

**Abstract.** The article presents methods of making copies of paleontological exhibits based on many years of experience in making copies of paleontological exhibits. The proposed methods allow you to avoid errors, improve

the quality of exhibits, reduce the production time and increase the service life. These guidelines are addressed to restoration artists, art critics and museum keepers. These recommendations are based on many years of experience in training young specialists in the necessary professional skills during internships for the manufacture of copies and restoration of paleontological fossil bones at the Museum of Nature of the Republican State Enterprise "Gylym Ordasy" Ministry of Science and Higher Education of the Republic of Kazakhstan.

**Keywords.** Restoration, museum, copy, exhibit.